# Données multimédia et spatio-temporelles (NFE205)

AutoML : automatisation de l'apprentissage statistique

#### Michel Crucianu (prenom.nom@cnam.fr)

Département Informatique Conservatoire National des Arts & Métiers, Paris, France

1 octobre 2021

 $2/12$ 

#### Pourquoi AutoML ?

- Le développement de modèles prédictifs par apprentissage statistique à partir de données demande des ressources et des connaissances :
	- Données : hétérogénéité, représentation inadaptée, valeurs manquantes
	- Familles de modèles : grande diversité, exigences spécifiques concernant la représentation des données, différences de fonctionnement, de coût
	- Apprentissage : nombreux hyper-paramètres dont il faut choisir les meilleures valeurs
	- Apprentissage : plusieurs techniques de combinaison de modèles à explorer pour améliorer les résultats
	- Déploiement : encapsulation de la chaîne de traitement complète pour mise en production
- $\rightarrow$  Automatiser le plus possible le développement de modèles permettrait
	- Aux data scientists de se concentrer sur l'analyse du problème à modéliser et de son évolution, en dialogue avec les experts métier
	- Aux organisations d'élargir l'application de modèles prédictifs et d'aller plus vite de l'analyse au déploiement

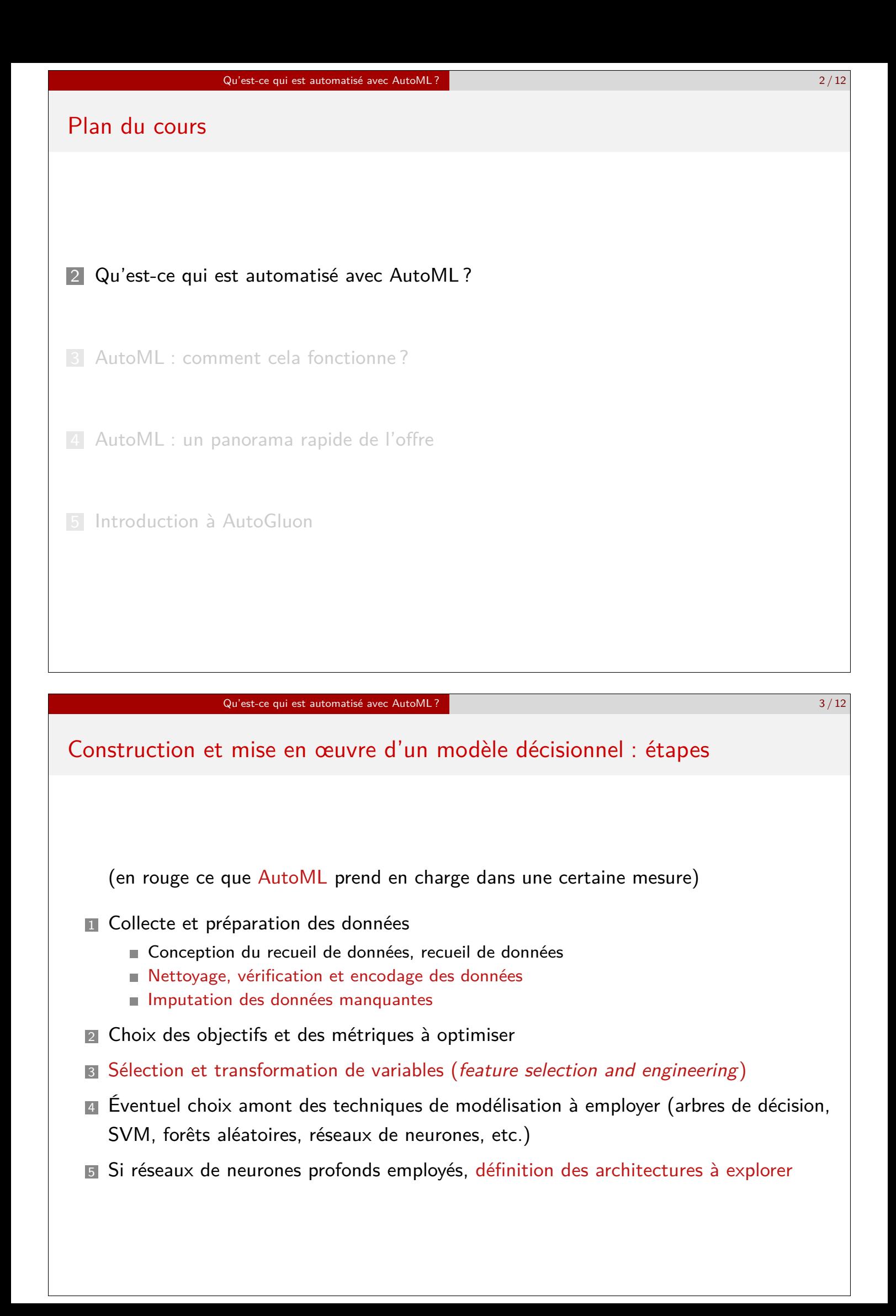

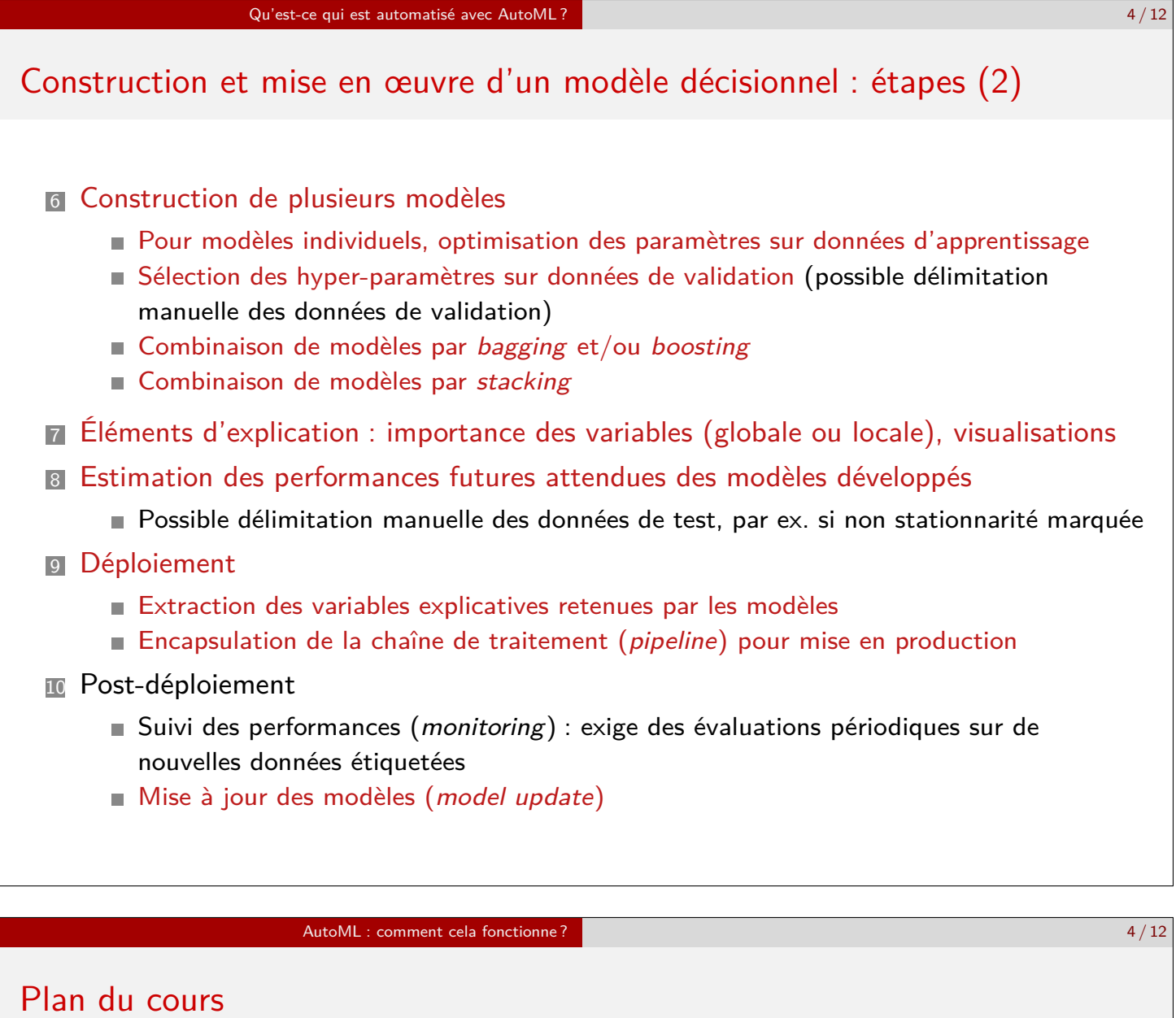

2 Qu'est-ce qui est automatisé avec AutoML ?

3 AutoML : comment cela fonctionne ?

4 AutoML : un panorama rapide de l'offre

5 Introduction à AutoGluon

# Collecte et préparation des données

- Nettoyage, vérification :
	- Détection et adaptation du codage (ISO, unicode, etc.)
	- Suppression de valeurs anormales (par ex. caractères non numériques pour variables numériques, valeurs aberrantes)
- Encodage des données :
	- Détection du type des variables (quantitatives, nominales), représentation adaptée au type et aux exigences des techniques de modélisation
	- Encodage (embedding) des textes (FastText, BERT, GPT) et des images (ResNet xx)
- **Imputation des données manquantes :** 
	- L'absence de certaines valeurs pour des variables explicatives est fréquente
	- Suppressions lignes (observations) à valeurs manquantes ⇒ réduction du nombre de données, introduction de biais de modélisation
	- $\rightarrow$  Imputation : estimation des valeurs manquantes à partir des valeurs présentes des mêmes variables et/ou des autres variables explicatives, utilisation de ces valeurs estimées pour la suite de la modélisation

#### AutoML : comment cela fonctionne ? 6 / 12

# Méthodes de combinaison de modèles

- Principe : apprentissage de plusieurs modèles de base (weak learners, le plus souvent de même type) combinés ensuite pour obtenir le modèle final
- 1 Bagging :
	- Chaque modèle de base est appris indépendamment, sur un échantillon des observations (et éventuellement un échantillon des variables)
	- Combinaison (pondérée) : vote majoritaire si classification, moyenne si régression
- <sup>2</sup> Boosting :
	- Modèles de base (en général de même type) appris en séquence, sur les mêmes variables et observations, chaque modèle cherche à « corriger » les erreurs des précédents
	- Combinaison (pondérée) : vote majoritaire si classification, moyenne si régression
- **3** Stacking :
	- Plusieurs modèles de base, en général hétérogènes, sont appris indépendamment, ensuite un méta-modèle apprend à prédire à partir de leurs prédictions
	- Combinaison à travers le méta-modèle appris

# Optimisation des valeurs des hyper-paramètres

- Hyper-paramètres :
	- Structure : architecture réseau de neurones, nombre d'arbres dans forêt aléatoire, etc.
	- Régularisation : pondération  $L_2$  (ou/et  $L_1$ ), taux de *drop-out*, etc.
- Difficulté de l'optimisation :
	- Dépendance complexe entre performance(s) et valeurs des hyper-paramètres
	- Nombre parfois élevé d'hyper-paramètres ( $\rightarrow$  malédiction de la dimension)
- Approches d'optimisation (voir partie 1 de https ://www.automl.org/book/) :
	- **1** Recherche en grille (grid search) hiérarchique : optima pas nécessairement sur la grille (même hiérarchique), malédiction de la dimension
	- 2 Recherche aléatoire : meilleure efficacité mais sous-optimale
	- <sup>3</sup> Recherche adaptative : modélisation progressive des régions aux performances élevées ; peut être initialisée par des résultats déjà obtenus sur des datasets similaires

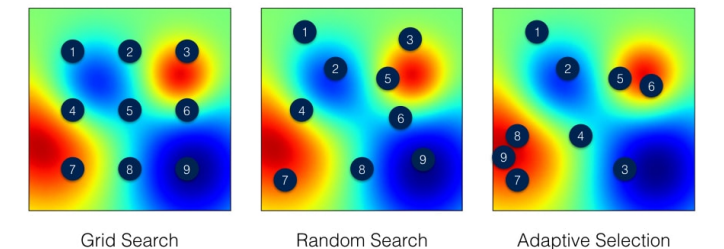

Fig. – Trois approches dans l'optimisation des hyper-paramètres (source de l'image : blog.ml.cmu)

# AutoML : un panorama rapide de l'offre 7 / 12 Plan du cours 2 Qu'est-ce qui est automatisé avec AutoML? 3 AutoML : comment cela fonctionne ? 4 AutoML : un panorama rapide de l'offre 5 Introduction à AutoGluon

## Offre AutoML : typologie

**1 Outils historiques d'origine académique :** 

- Open source, méthodes état de l'art mais visualisation peu présente et scalabilité limitée
- Exemples : AutoKeras, Auto-sklearn, AutoWEKA, TPOT
- **2** Outils issus de *start-ups* qui commercialisent des services associés :
	- Mettent en avant des outils de visualisation et d'assistance
	- Ne sont pas open source mais font appel à des composants externes open source
	- Disponibles pour la plupart sur cloud, scalabilité toutefois variable
	- Exemples : DataRobot, dotData, H2O AutoML, Tazi.ai
- <sup>3</sup> Outils issus de grandes entreprises non spécialisées en IA :
	- Développés pour usage interne, ensuite publiés en open source
	- Exemples : Uber Ludwig, Salesforce TransmogrifAI
- $\blacksquare$  Outils issus de fournisseurs de services de cloud :
	- Mettent en avant principalement la scalabilité
	- La plupart ne sont pas open source
	- Exemples : Amazon Autopilot, AWS AutoGluon, MS Azure AutoML, Google AutoML
- $\blacksquare$  Évaluations comparatives (partielles) : [2], [1], https ://www.automl.org/book/

AutoML : un panorama rapide de l'offre **1986 et 1996 et 1996 et 1996 et 1996 et 1996 et 1996 et 1996 et 199**/ 12

#### Offre AutoML : une comparaison (incomplète)

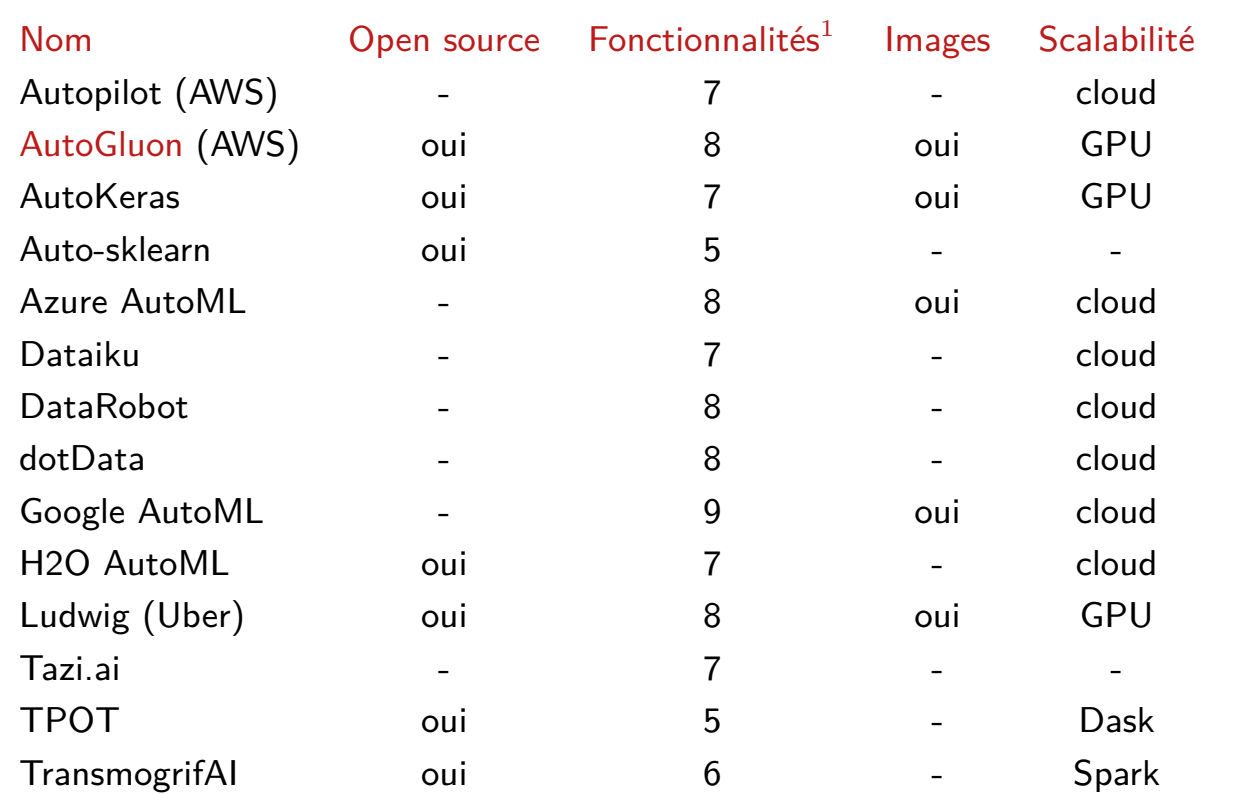

1 Une partie de l'évaluation est issue de Targetbase.

Tous traitent des données tabulaires, ainsi que (potentiellement) textuelles à travers des embeddings.

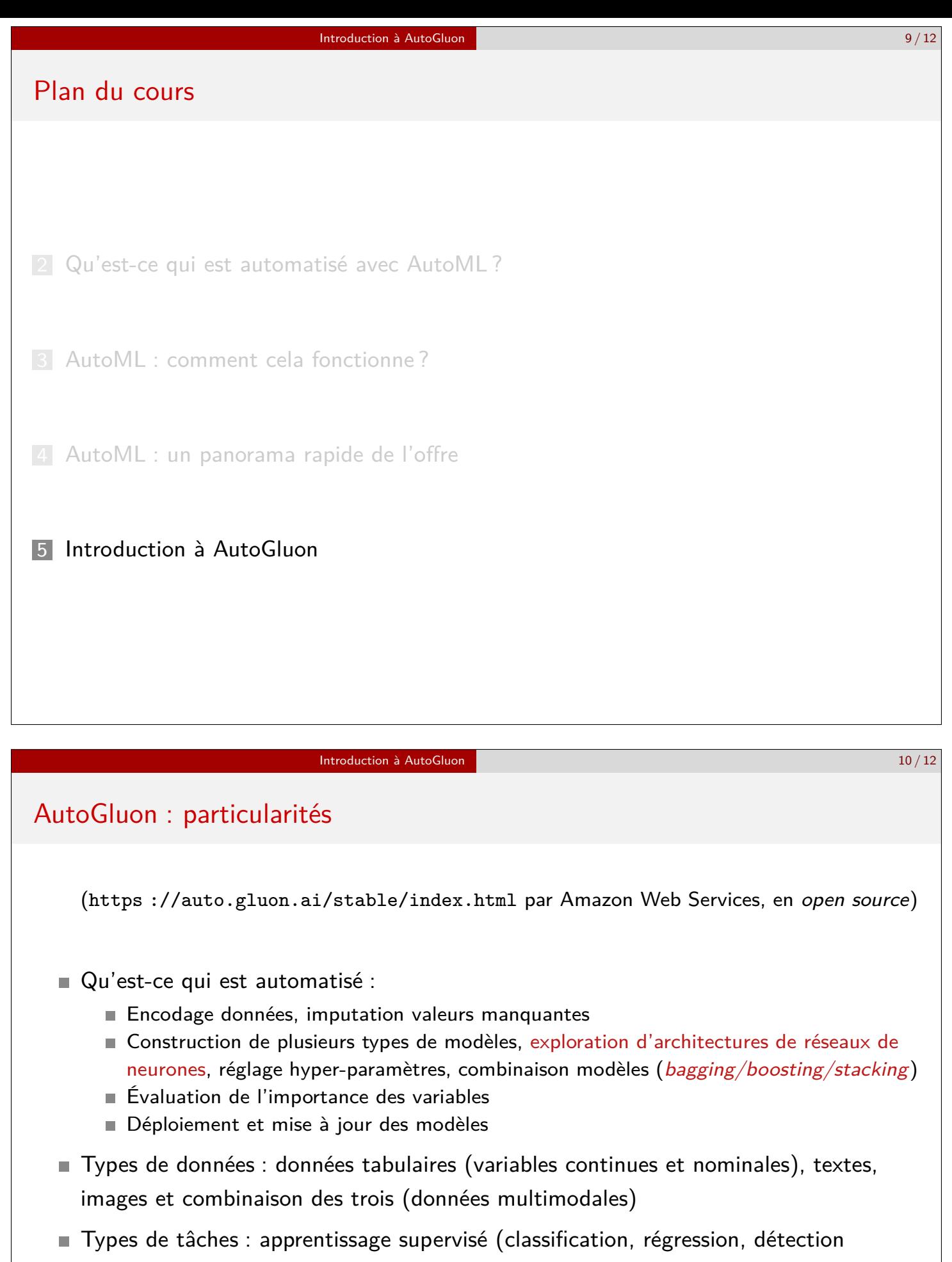

- d'objets), apprentissage par renforcement
- Déploiement : distillation possible pour réduire le coût du modèle en production
- Interface basique : notebook Python
- **Prise en main relativement rapide sans expertise en apprentissage**

## AutoGluon : utilisation

Étapes dans la construction d'un modèle :

- 1 Lecture des données à partir de fichier(s) (avec pandas)
	- $\rightarrow$  AutoGluon lit les données, identifie le type de chaque variable et adapte son codage
- 2 Séparation d'un ensemble de données de test et lancement de l'apprentissage
	- $\rightarrow$  AutoGluon détermine le type de problème (classification ou régression), fait l'imputation des données manquantes, développe des modèles de différents types et ensuite des combinaisons de modèles ; la séparation apprentissage | validation est faite par AutoGluon ou l'utilisateur
- 3 Évaluation des modèles obtenus sur données de test, avec plusieurs métriques adaptées
	- → AutoGluon évalue les modèles et combinaisons de modèles pour retourner leurs performances
- 4 Évaluation de l'importance des différentes variables explicatives pour le modèle choisi
	- $\rightarrow$  AutoGluon évalue chacune des variables explicatives (en permutant aléatoirement ses valeurs) et retourne un classement des variables qui aide à mieux comprendre les prédictions du modèle
- Les modèles de base considérés par AutoGluon pour données tabulaires : KNeighbors, LightGBM, RandomForest, CatBoost, ExtraTrees, XGBoost, NeuralNetFastAI, NeuralNetMXNet, WeightedEnsemble\_L2
- $\rightarrow$  Voir les détails dans les travaux pratiques avec AutoGluon

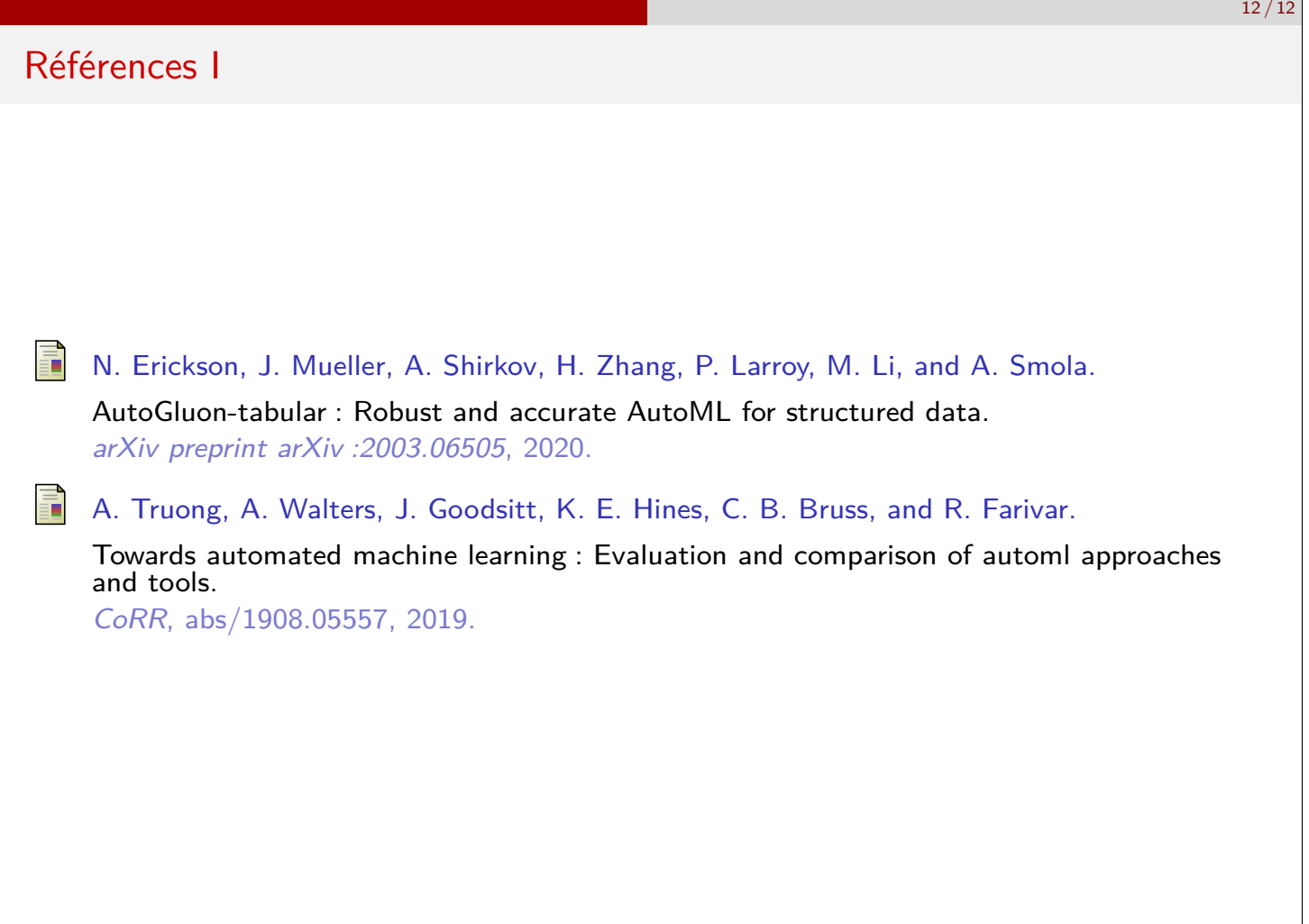